## **Seite 392 Häufigkeitsverteilungen und Listen**

## **Detaillierte Lösung für SHARP EL-9900G**

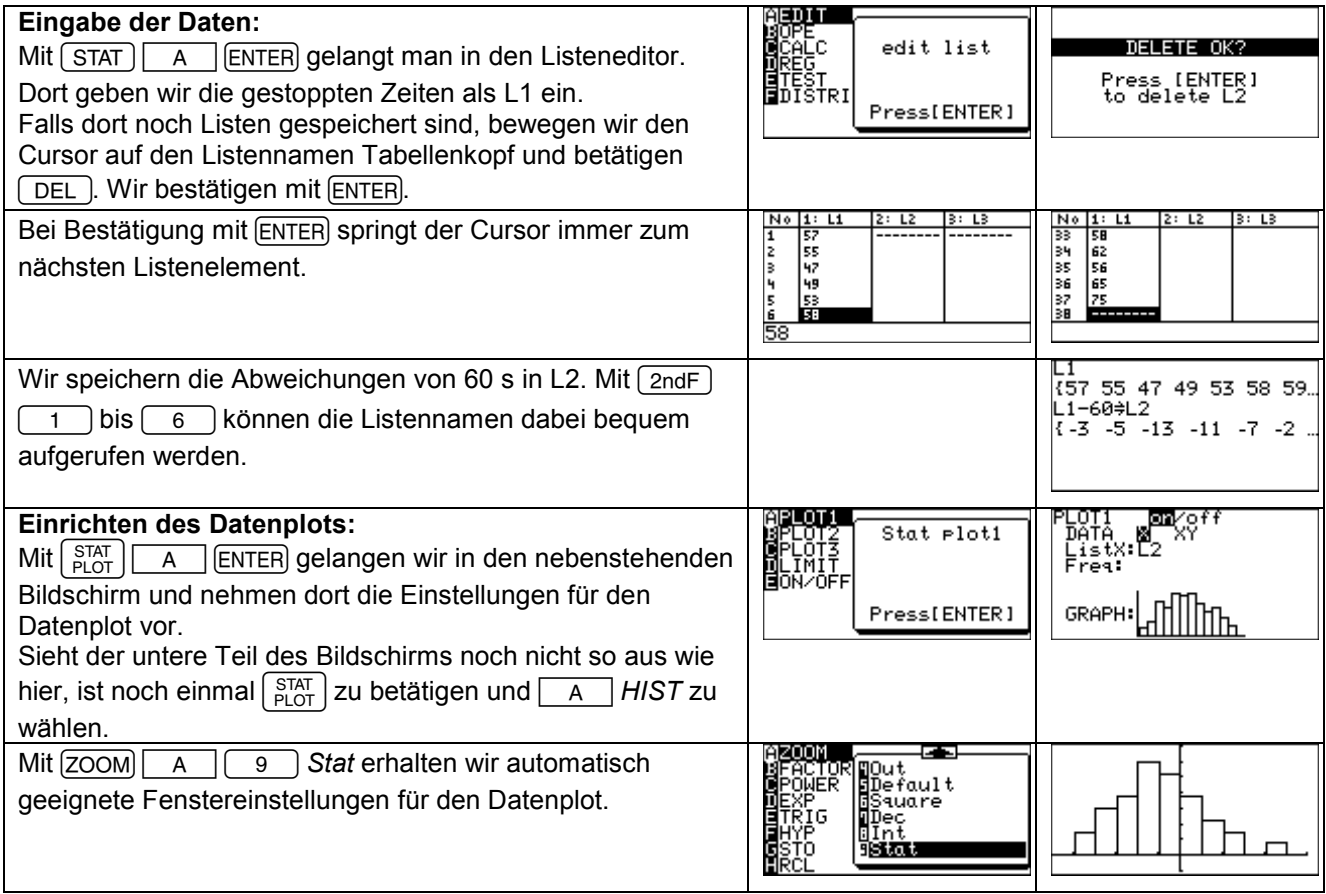

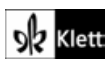